# **lh-style Documentation**

*Release 1.0.0*

**Luc Hermitte**

**Jul 05, 2021**

## **Contents**

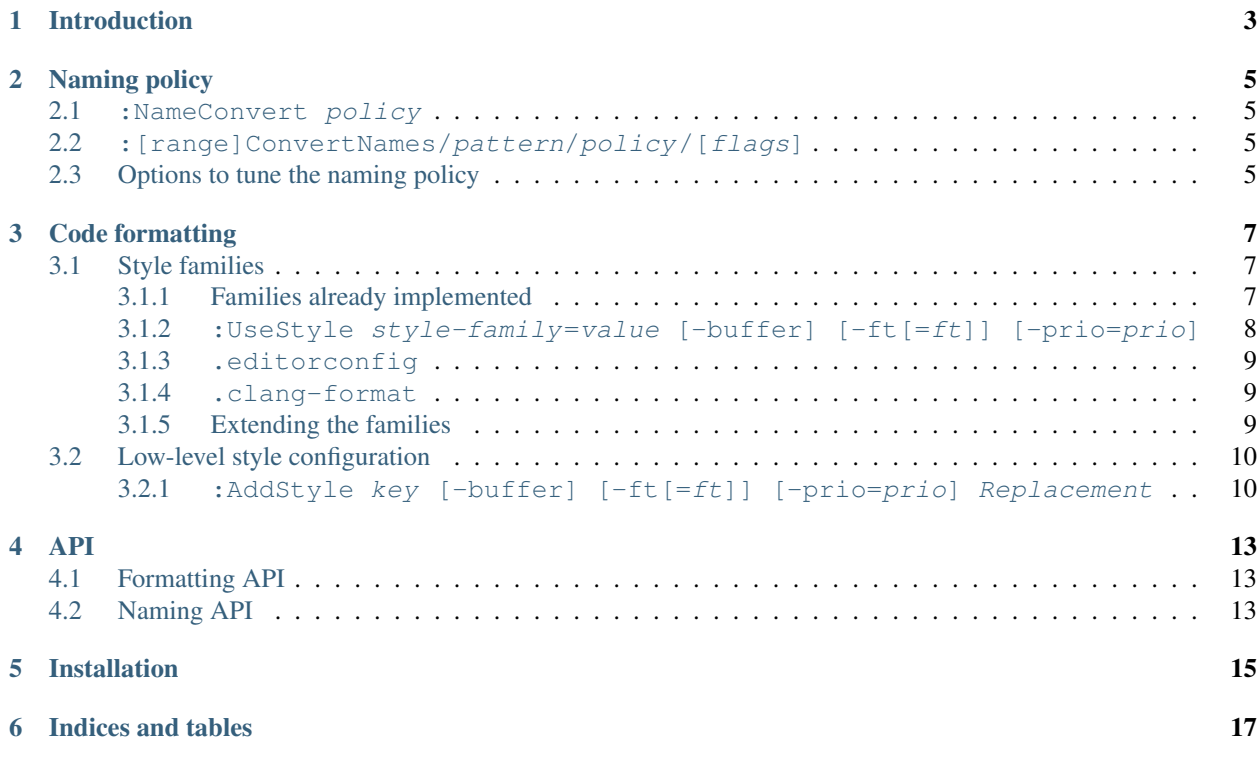

Contents:

## CHAPTER<sup>1</sup>

## Introduction

<span id="page-6-0"></span>lh-style is a vim script library that defines vim functions and commands that permit to specify stylistic preferences like naming conventions, bracket formatting, etc.

In itself the only feature end-users can directly exploit is name converting based on the style name (snake\_case, UpperCamelCase. . . ) like Abolish plugin does, or on a given identifier kind (*function*, *type*, *class*, *attribute*. . . ). Check *[:NameConvert policy](#page-8-1)* and *[:\[range\]ConvertNames/pattern/policy/\[flags\]](#page-8-2)* – sorry I wasn't inspired.

The main, and unique, feature this plugin offers is core code-style functionalities that other plugins can exploit. Typical client plugins would be code generating plugins: wizards/snippet/abbreviation plugins, and refactoring plugins.

The style can be tuned through options. The options are meant to be tuned by end-users, and indirectly used by plugin maintainers. See *[API section](#page-16-0)* to see how you could exploit these options from your plugins.

Snippets from [lh-cpp](http://github.com/LucHermitte/lh-cpp) and [mu-template,](http://github.com/LucHermitte/mu-template) and refactorings from [vim-refactor](http://github.com/LucHermitte/vim-refactor) exploit the options offered by lh-style for specifying code style.

Note: The library has been extracted from [lh-dev](http://github.com/LucHermitte/lh-dev) v2.x.x. in order to remove dependencies to [lh-tags](http://github.com/LucHermitte/lh-tags) and other plugins from template/snippet expander plugins like [mu-template.](http://github.com/LucHermitte/mu-template) Yet, I've decided to reset the version counter to 1.0.0.

## Naming policy

<span id="page-8-0"></span>Thanks to lh-style, we can define how the names of functions, classes, constants, attributes, etc. shall be written: in UpperCamelCase, in lowerCamelCase, in snake\_case, or in Any\_otherStyle).

This information can then be retrieved by plugins through the *[Naming API](#page-16-2)*.

This information can also be used from : NameConvert and : ConvertNames commands.

NB: both commands support command-line auto-completion on naming policy names.

### <span id="page-8-1"></span>**2.1 :NameConvert policy**

:NameConvert converts the identifier under the cursor to one of the following naming policies:

- naming styles: upper\_camel\_case/UpperCamelCase, lower\_camel\_case/lowerCamelCase, underscore/snake, UPPER\_CASE/SCREAMING\_SNAKE\_CASE, variable,
- identifier kinds: getter, setter, local, global, member, static, constant, param (the exact conversion process can be tuned thanks to the *[following options](#page-8-3)*).

### <span id="page-8-2"></span>**2.2 :[range]ConvertNames/pattern/policy/[flags]**

ConvertNames transforms according to the  $policy$  all names that match the  $pattern - it$  applies :NameConvert on text matched by :substitute.

See [:h :s\\_flags](http://vimhelp.appspot.com/change.txt.html#%3as_flags) regarding possible flags.

### <span id="page-8-3"></span>**2.3 Options to tune the naming policy**

Naming conventions can be defined to:

• Control prefix and suffix on:

- variables (main name)
- global and local variables
- member and static variables
- (formal) parameters
- constants
- getters and setters
- types
- Control the case policy (snake\_case, UpperCamelCase, lowerCamelCase, SCREAMING\_SNAKE\_CASE) on functions (and thus on setters and getters too) and types.

It is done, respectively, with the following options:

- regarding prefix and suffix:
	- (bpg):[{ft}\_]naming\_strip\_re and (bpg):[{ft}\_]naming\_strip\_subst,
	- (bpg):[{ft}\_]naming\_global\_re, (bpg):[{ft}\_]naming\_global\_subst, (bpg):[{ft}\_]naming\_local\_re, and (bpg):[{ft}\_]naming\_local\_subst,
	- (bpg):[{ft}\_]naming\_member\_re, (bpg):[{ft}\_]naming\_member\_subst, (bpg):[{ft}\_]naming\_static\_re, and (bpg):[{ft}\_]naming\_static\_subst,
	- (bpg):[{ft}\_]naming\_param\_re, and (bpg):[{ft}\_]naming\_param\_subst,
	- (bpg):[{ft}\_]naming\_constant\_re, and (bpg):[{ft}\_]naming\_constant\_subst,
	- (bpg):[{ft}\_]naming\_get\_re, (bpg):[{ft}\_]naming\_get\_subst, (bpg):[{ft}\_]naming\_set\_re, and (bpg):[{ft}\_]naming\_set\_subst
	- (bpg):[{ft}\_]naming\_type\_re, and (bpg):[{ft}\_]naming\_type\_subst,
- regarding case:
	- (bpg):[{ft}\_]naming\_function
	- (bpg):[{ft}\_]naming\_type

Once in the *main name* form, the ... re regex options match the *main name* while the ... subst replacement text is applied instead.

You can find examples for these options in mu-[template](http://github.com/LucHermitte/mu-template/blob/master/after/template/vim/internals/vim-rc-local-cpp-style.template) template used by [BuildToolsWrapper'](http://github.com/LucHermitte/BuildToolsWrapper)s :BTW new\_project command.

## Code formatting

<span id="page-10-0"></span>Some projects will want to have open curly-brackets on new lines (see [Allman indenting style\)](https://en.wikipedia.org/wiki/Indentation_style#Allman_style), other will prefer to have the open bracket on the same line as the function/control-statement/... (see [K&R indenting style,](https://en.wikipedia.org/wiki/Indentation_style#K.26R) [Java coding](https://en.wikipedia.org/wiki/Indentation_style#Variant:_Java) [style.](https://en.wikipedia.org/wiki/Indentation_style#Variant:_Java)..). We can also choose whether one space shall be inserted before opening braces, and so on.

Of course we could apply reformatting tools (like **clang-format**) on demand, but then we'd need to identify a set of different tools dedicated to different languages. The day code formatting is handled by [Language Server Protocol,](http://langserver.org/) we would have access to a simple and extensible solution. In the mean time, here is lh-style.

lh-style doesn't do any replacement by itself on snippets or abbreviations. It is expected to be used by snippet plugins or from abbreviation definitions. So far, only [mu-template](http://github.com/LucHermitte/mu-template) and [lh-cpp](http://github.com/LucHermitte/lh-cpp) exploit this feature.

Different people will need to do different things:

- Plugin maintainers will use the *[dedicated API](#page-16-1)* to reformat on-the-fly the code they generate.
- End-users will specify the coding style used on their project(s):
	- either by specifying a set of independent styles on different topics (*[families](#page-10-1)*) ([:UseStyle](#page-11-0), [.](#page-12-0) [editorconfig](#page-12-0), [.clang-format](#page-12-1)),
	- or by being extremely precise (: $AddStyle$ ).

### <span id="page-10-1"></span>**3.1 Style families**

#### <span id="page-10-2"></span>**3.1.1 Families already implemented**

At this time, the following style families are implemented:

- [EditorConfig styles:](https://github.com/editorconfig/editorconfig/wiki/EditorConfig-Properties#ideas-for-domain-specific-properties)
	- curly\_bracket\_next\_line = [yes, no] // true, false, 0, 1.
	- indent\_brace\_style = [0tbs, 1tbs, allman, bsd\_knf, gnu, horstmann, java, K&R, linux\_kernel, lisp, none, pico, ratliff, stroustrup, whitesmiths]
	- spaces\_around\_brackets = [inside, outside, both, none]
- [Clang-Format styles:](https://clangformat.com/)
	- breakbeforebraces = [allman, attach, gnu, linux, none, stroustrup ]
	- $-$  spacesbeforetrailing comments =  $[\n\times n]$ , positive number of spaces]
	- spacesbeforeparens = [none, never, always, control-statements]
	- $-$  spacesinemptyparentheses = [yes, no] // true, false, 0, 1.
	- $-$  spacesinparentheses = [yes, no] // true, false, 0, 1.

Styles *[can easilly be added](#page-12-2)* in {&rtp}/autoload/lh/style/.

If you want more precise control, without family management, you can use :  $AddStyle$  instead.

#### <span id="page-11-0"></span>**3.1.2 :UseStyle style-family=value [-buffer] [-ft[=ft]] [-prio=prio]**

Given *style families*, : UseStyle can be used to specify which particular style shall be used when generating code.

For instance,

```
:UseStyle breakbeforebraces=Allman -ft=c
:UseStyle spacesbeforeparens=control-statements -ft=c
:UseStyle spacesinparentheses=no
```
will tune snippets/abbreviations to follow [Allman indenting style,](https://en.wikipedia.org/wiki/Indentation_style#Allman_style) and to add a space before control-statement parentheses, and to never insert a space inside parentheses.

Note: Some families are incompatible with other families. It happens quickly when we mix overlapping families from different origins.

#### **:UseStyle options**

•  $style-Family=value$  specifies, given a style family, what choice has been made.

If you don't remember them all, don't worry, :UseStyle supports command-line completion.

Setting the style to none unsets the whole family for the related [buffers](http://vimhelp.appspot.com/windows.txt.html#buffers)[/filetype.](http://vimhelp.appspot.com/filetype.txt.html#filetype) Giving a new value, overrides the style for the related [buffers/](http://vimhelp.appspot.com/windows.txt.html#buffers)[filetype.](http://vimhelp.appspot.com/filetype.txt.html#filetype)

- -buffer defines this association only for the current buffer. This option is meant to be used with plugins like local vimrc.
- $-ft$ [=ft] defines this association only for the specified filetype. When  $ft$  is not specified, it applies only to the current filetype. This option is meant to be used in .vimrc, in the global zone of [filetype-plugins](http://vimhelp.appspot.com/usr_43.txt.html#filetype%2dplugin) or possibly in [local\\_vimrcs](https://github.com/LucHermitte/local_vimrc) (when combined with -buffer).
- $-pri\circ=prio$  Sets a priority that'll be used to determine which key is matching the text to enhance. By default all styles have a priority of 1. The typical application is to have template expander ignore single curly brackets.

**Note:** Local configuration (with  $-\text{buffer}$ ) have the priority over filetype specialized configuration (with  $-ft$ ).

#### <span id="page-12-0"></span>**3.1.3 .editorconfig**

lh-style registers a hook to [editorconfig-vim](https://github.com/editorconfig/editorconfig-vim) in order to extract style choices expressed in any .editorconfig file that applies.

The syntax would be:

```
[*]
indent_brace_style=Allman
```
In every buffer where EditorConfig applies its settings, it will be translated into:

```
:UseStyle -b indent_brace_style=allman
```
#### <span id="page-12-1"></span>**3.1.4 .clang-format**

The idea is the same: to detect automatically a .clang-format configuration file in project root directory and apply the styles supported by lh-style.

Warning: At this time, this feature isn't implemented yet.

#### <span id="page-12-2"></span>**3.1.5 Extending the families**

New style families can be defined (and even contributed back – as soon as I write the contributing guide...). The following procedure has to be respected:

- 1. Create a new [autoload plugin](http://vimhelp.appspot.com/eval.txt.html#autoload) named  $rtp/$ autoload/lh/style/family-name.vim
- 2. Define the following (required) functions:
	- lh#style#family-name#\_known\_list() which will be used by command-line completion
	- lh#style#family-name#use(styles, value [, options]) which defines the chosen style.

The typical content of this function is the following:

```
function! lh#style#{family-name}#use(styles, value, ...) abort
 let input_options = get(a:, 1, {})let [options, local_global, prio, ft] = lh#style#_prepare_options_for_
˓→add_style(input_options)
  " I usually use a `lh#style#{family-name}#_new()` function for this.
\leftrightarrowpurpose.
 let s:crt_style = lh#style#define_group('some.unique.family.id', name,
˓→local_global, ft)
  " Then we dispatch the a:value option to decide how the text should be.
˓→displayed
 if a:value =~? value_pattern1
   call s:crt_style.add(regex1, repl1, prio)
 elseif a:value =~? value_pattern2
    call s:crt_style.add(regex2, repl2, prio)
  else
```
(continues on next page)

(continued from previous page)

```
call s:crt_style.add(regex3, repl3, prio)
 endif
 return 1
endfunction
```
Note:

- It'll be best to also define the other functions I have in all my autoload plugins in order to simplify logging and debugging.
- I highly recommand you take the time to write some unit tests yeah, I know, I haven't written them for all possible cases supported by lh-style.

#### Todo:

- Describe !cursorhere!, !mark! and lh#marker#txt()
- Describe negative pattern
- Describe how priorities applies
- Describe other ways to dispatch
- Describe none ()

## <span id="page-13-0"></span>**3.2 Low-level style configuration**

Historically, there wasn't any way to group style configurations as :  $UseStyle$ . permits. We add to define everything manually, and switching from one complex configuration to another was tedious.

While using :  $UseStyle$  is now the preferred method, we can still use the low level method.

#### <span id="page-13-1"></span>**3.2.1 :AddStyle key [-buffer] [-ft[=ft]] [-prio=prio] Replacement**

- key is a regex that will get replaced automatically (by plugins supporting this API)
- replacement is what will be inserted in place of  $key$
- -buffer defines this association only for the current buffer. This option is meant to be used with plugins like local vimrc.
- $-ft[=ft]$  defines this association only for the specified filetype. When  $ft$  is not specified, it applies only to the current filetype. This option is meant to be used in .vimrc, in the global zone of [filetype-plugins](http://vimhelp.appspot.com/usr_43.txt.html#filetype%2dplugin) or possibly in local vimrcs (when combined with -buffer).
- $-pri \circ =pri \circ$  Sets a priority that'll be used to determine which key is matching the text to enhance. By default all styles have a priority of 1. The typical application is to have template expander ignore single curly brackets.

Note: Local configuration (with  $-bu$  flex) have the priority over filetype specialized configuration (with  $-ft$ ).

**(Deprecated) :AddStyle Examples:**

```
" # Space before open bracket in C & al {{{2
" A little space before all C constructs in C and child languages
" NB: the spaces isn't put before all open brackets
AddStyle if( -ft=c if\ (
AddStyle while( -ft=c while\ (
AddStyle for( -ft=c for\ (
AddStyle switch( -ft=c switch\ (
AddStyle catch( -ft=cpp catch\ (
" # Ignore style in comments after curly brackets {{{2
AddStyle {\ *// -ft=c &
AddStyle }\ *// -ft=c &
" # Multiple C++ namespaces on same line {{{2
AddStyle {\ *namespace -ft=cpp &
AddStyle }\ *} -ft=cpp &
" # Doxygen {{{2
" Doxygen Groups
AddStyle @{ -ft=c @{
AddStyle @} -ft=c @}
" Doxygen Formulas
AddStyle \\f{ -ft=c \\\\f{
AddStyle \\f} -ft=c \\\\f}
" # Default style in C & al: Stroustrup/K&R {{{2
AddStyle { -ft=c -prio=10 {\n
AddStyle }; -ft=c -prio=10 \n};\n
AddStyle } -ft=c -prio=10 \n}
" # Inhibated style in C & al: Allman, Whitesmiths, Pico {{{2
" AddStyle { -ft=c -prio=10 \n{\n
" AddStyle }; -ft=c -prio=10 \n};\n
" AddStyle } -ft=c -prio=10 \n}\n
" # Ignore curly-brackets on single lines {{{2
AddStyle ^\ *{\ *$ -ft=c &
AddStyle ^\ *}\ *$ -ft=c &
" # Handle specifically empty pairs of curly-brackets {{{2
" On its own line
" -> Leave it be
AddStyle ^\ *{}\ *$ -ft=c &
" -> Split it
" AddStyle \wedge \ \ *{}} \ \ *\ -ft=c {\n}
" Mixed
" -> Split it
" AddStyle \{ \} -ft=c -prio=5 \{\n \n n\}" -> On the next line (unsplit)
AddStyle {} -ft=c -prio=5 \n{}
" -> On the next line (split)
" AddStyle \{ \} -ft=c -prio=5 \n\t\ln{\ln{\}}
```
(continues on next page)

(continued from previous page)

```
" # Java style {{{2
" Force Java style in Java
AddStyle { -ft=java -prio=10 {\n
AddStyle } -ft=java -prio=10 \n}
```
When you wish to adopt Allman coding style, in  $\text{Spec}_{\mathbb{Z}}\text{root}/\text{unc\_local}$ .vim

```
AddStyle { -b -ft=c -prio=10 \n{\n
AddStyle } -b -ft=c -prio=10 \n}
```
### API

<span id="page-16-0"></span>This part is just a draft for the moment.

## <span id="page-16-1"></span>**4.1 Formatting API**

#### TBC

- lh#style#clear()
- lh#style#get()
- lh#style#get\_groups()
- lh#style#apply()
- lh#style#apply\_these()
- lh#style#reinject\_cached\_ignored\_matches()
- lh#style#ignore()
- lh#style#just\_ignore\_this()
- lh#style#surround()
- lh#style#use()
- lh#style#define\_group()

## <span id="page-16-2"></span>**4.2 Naming API**

#### TBC

- lh#naming#variable()
- lh#naming#getter()
- lh#naming#setter()
- lh#naming#ref\_getter()
- lh#naming#proxy\_getter()
- lh#naming#global()
- lh#naming#local()
- lh#naming#member()
- lh#naming#static()
- lh#naming#constant()
- lh#naming#param()
- lh#naming#type()
- lh#naming#to\_lower\_camel\_case()
- lh#naming#to\_upper\_camel\_case()
- lh#naming#to\_underscore()

## Installation

#### <span id="page-18-0"></span>• Requirements:

- Vim 7.+,
- [lh-vim-lib](http://github.com/LucHermitte/lh-vim-lib) (v5.3.1),
- [editorconfig-vim](https://github.com/editorconfig/editorconfig-vim) (optional).
- Install with [vim-addon-manager](https://github.com/MarcWeber/vim-addon-manager) any plugin that requires lh-style should be enough.
- With [vim-addon-manager,](https://github.com/MarcWeber/vim-addon-manager) install lh-style (this is the preferred method because of the [dependencies\)](http://github.com/LucHermitte/lh-style/blob/master/addon-info.json).

```
ActivateAddons lh-style
" will also install editorconfig-vim
```
• [vim-flavor](http://github.com/kana/vim-flavor) (which also supports dependencies)

```
flavor 'LucHermitte/lh-style'
" will also install editorconfig-vim
```
• Vundle/NeoBundle:

```
Bundle 'LucHermitte/lh-vim-lib'
Bundle 'LucHermitte/lh-style'
" Optional
Bundle 'editorconfig/editorconfig-vim'
```
• Clone from the git repositories, and update your ['runtimepath'](http://vimhelp.appspot.com/options.txt.html#%27runtimepath%27)

```
git clone git@github.com:LucHermitte/lh-vim-lib.git
git clone git@github.com:LucHermitte/lh-style.git
# Optional
git clone git@github.com:editorconfig/editorconfig-vim'
```
Indices and tables

- <span id="page-20-0"></span>• genindex
- modindex
- search